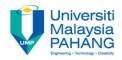

## COMPUTER AIDED ENGINEERING DESIGN (BFF2612)

## **ASSIGNMENT 4**

by Dr. Mohd Nizar Mhd Razali Faculty of Manufacturing Engineering mnizar@ump.edu.my

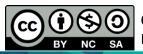

Computer Aided Engineering Design: Dr Nizar

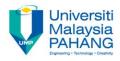

## INSTRUCTIONS

- Using CATIA software, create a solid model consists of the PAD, REVOLVE,
  POCKET with fully defined sketch of profile. The sketch needs to have
  mirror operations. The dimensions have to be defined correctly.
- 2. The mark will be given based on the creativity and complexity of the design.

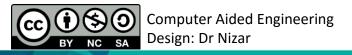

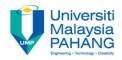

## COMPUTER AIDED ENGINEERING DESIGN (BFF2612)

Dr. Nizar

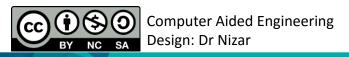

Communitising Technology